# **ЭКОЛОГИЯ / ECOLOGY**

### **DOI: https://doi.org/10.23670/IRJ.2023.133.32**

# **ОСНОВНЫЕ ПРИНЦИПЫ ИСПОЛЬЗОВАНИЯ ГЕОИНФОРМАЦИОННЫХ СИСТЕМ В ЭКОЛОГИИ И ПРИРОДОПОЛЬЗОВАНИИ**

Обзор

# **Чиглинцева Е.С.1, \*, Хазиахметов Р.М.<sup>2</sup> , Тельцова Л.З.<sup>3</sup> , Габидуллина Г.Ф.<sup>4</sup>**

1, 2, 3, 4 Уфимский университет науки и технологий, Уфа, Российская Федерация

\* Корреспондирующий автор (forworkandstudyelena[at]mail.ru)

### **Аннотация**

На сегодняшний день под геоинформационными системами (ГИС) принято понимать систему сбора, хранения, анализа и графической визуализации пространственных (географических) данных и связанной с ними информацией о необходимых объектах. ГИС-программы позволяют осуществлять хранение визуализацию как пространственной информации, так и большого количества различных сопутствующих данных. Высокая образность, целостность представляемой картины и легкость восприятия является отличительной чертой визуализации накопленных данных. Таким образом, использование геоинформационных систем представляет высокий аналитический потенциал, который необходим при обработке данных. В этом заключается актуальность использования ГИС-систем в экологии и природопользовании.

**Ключевые слова:** геоинформационные системы, геоинформационные модели, экология, природопользование, электронные карты, окружающая среда, прогнозирование.

## **BASIC PRINCIPLES FOR USING GEOGRAPHIC INFORMATION SYSTEMS IN ECOLOGY AND ENVIRONMENTAL MANAGEMENT**

#### Review article

**Chiglintseva E.S.1, \*, Khaziakhmetov R.M.<sup>2</sup> , Teltsova L.Z.<sup>3</sup> , Gabidullina G.F.<sup>4</sup>**

 $1, 2, 3, 4$  Ufa University of Science and Technology, Ufa, Russian Federation

\* Corresponding author (forworkandstudyelena[at]mail.ru)

### **Abstract**

Today, Geographic Information Systems (GIS) are commonly regarded as a system for collecting, storing, analysing and graphically visualizing spatial (geographic) data and related information about needed objects. GIS-software enables storage and visualization of spatial information as well as a large variety of associated data. High imagery, integrity of the presented picture and perceived ease are the distinguishing traits of accumulated data visualization. Thus, the use of geographic information systems presents a high analytical potential, which is necessary in data processing. This is how the use of GIS systems in ecology and environmental management is relevant.

**Keywords:** geographic information systems, geographic information models, ecology, nature management, electronic maps, environment, forecasting.

#### **Введение**

На данный момент ответы на многие вопросы в сфере природопользования можно найти с помощью геоинформационных технологий. Сегодня свободное программное обеспечение – это символ роста и развития в любой из сфер применения [1], [2].

Геоинформационные системы (далее ГИС) получили широкое применение в области экологии и природопользования, так как считаются необходимым инструментом для создания электронных карт, с помощью которых возможно фиксировать и следить за состоянием окружающей среды различных территорий. Проведение геомоделирования и создание моделей имитаций явлений, которые происходят в окружающей среде также входят в перечень возможностей ГИС.

Использование полученных данных в дальнейшем становится основой в постройке модели управления предприятий и регионов с расчетом уровня нагрузки на биоценоз и целостность факторов окружающей среды. Сбор, хранение и поиск информации о живой и неживой природе за разные интервалы при помощи ГИС дает возможность выбирать любые временные рамки для проведения исследований.

#### **Основная часть**

#### **2.1. Геоинформационные модели и их характеристика**

При анализе реального пространства в большинстве случаев предпочтительным оказывается использование геоинформационной модели. Геоинформационная модель (ГМ) является совокупностью формальных описаний, отражающих реальный процесс изменения состояния пространственного объекта в зависимости от различных пространственных отношений и способов представления.

Геоинформационные модели делятся на статические и динамические. В статических моделях система представлена постоянной во времени. Примером статической модели является карта местности. Динамические позволяют воспроизводить ход развития явлений в реальном пространстве. Пример динамической модели – график изменения температуры в помещении в течение определенного промежутка времени.

Геоинформационные модели могут быть представлены как цифровые модели местности; визуальные модели; когнитивные модели; 3D-модели, картографические модели, проектные модели, фотограмметрические модели, цифровые изображения, ситуационные модели, топологические модели, результат распознавания образов.

Геоинформационное моделирование дает возможность ввести определение пространственной информационной модели как информационно определенной совокупности параметров, отражающих существенные признаки пространственных объектов, пространственные связи и пространственные отношения. Геоинформационные модели находят широкое применение в управлении, так как они полностью соответствуют требованиям, предъявляемым к управленческим моделям [3].

#### **2.2. Геоинформационные системы и их применение**

Анализ и прогноз по собранным экологическим изменениям, которые создают или могут создать экологические катастрофы локального или глобального масштаба помогают корректировать принятие решений при организации работы предприятий с целью оценки возможных экологических аварий.

Геоинформационные системы классифицируются по различным признакам (рис. 1):

- по пространственному охвату;
- уровню управления в Российской Федерации;
- области деятельности, в которой они применяются;
- функциональности;
- ГИС для просмотра данных (ГИС-вьюеры).

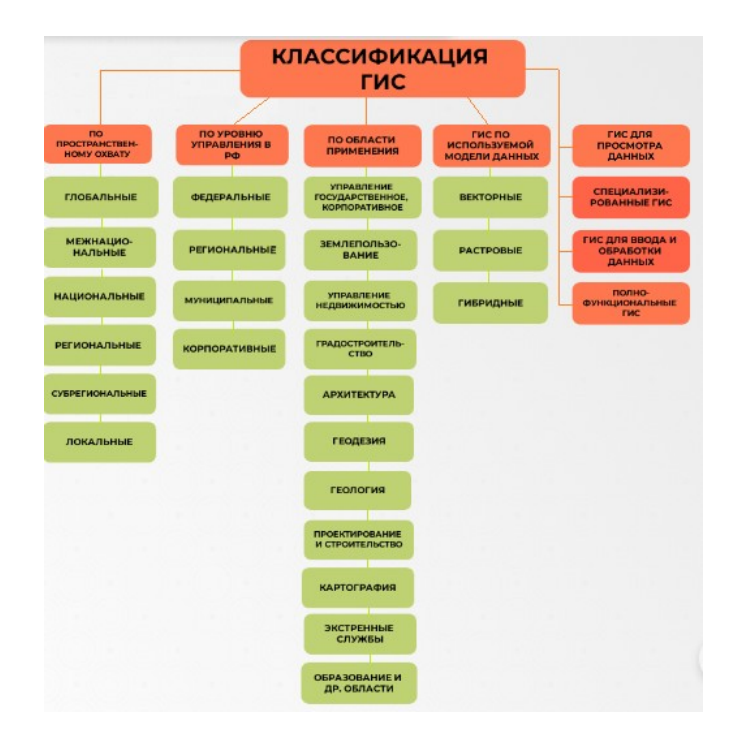

Рисунок 1 - Классификация геоинформационных систем DOI: https://doi.org/10.23670/IRJ.2023.133.32.1

Преимуществом работы с ГИС является их возможность быть широко применяемой, вне зависимости от выбора темы и области проведения исследований, необходимым условием будет только конкретизация в проставлении задачи для подбора средств решения.

Все проекты имеют отличительные черты, поэтому при выборе методов и способов решения необходимо принимать во внимание возможность применения технических инструментариев, при помощи которых проект будет реализован.

Модели в природопользовании в основном имеют географическое положение с точными координатами, которые фиксируются по множеству параметров и, таким образом, являются пространственно-координированными. Экспертами в данной области ГИС используется для визуализации данных, которое подразумевает создание электронных карт, а также для проведения различного рода пространственно-координатной обработки информации, накопления первичных данных, проведения анализа [4].

Геоинформационные системы (ГИС) предоставляют возможности для сбора информации о состоянии окружающей среды в режиме реального времени. В этих системах могут быть включены модули, которые собирают данные о различных параметрах окружающей среды, например, о загрязнении воздуха, воды или почвы. Результаты наблюдений могут быть визуализированы в форме карт и диаграмм, что позволяет быстро и эффективно реагировать на изменения в окружающей среде и принимать меры для ее защиты.

Еще одним преимуществом геоинформационных систем (ГИС) является возможность использования их в качестве источника данных для создания компьютерных моделей, предсказывающих распределение загрязняющих веществ в окружающей среде и других процессов, происходящих в экологических системах. Такие модели позволяют более точно оценить воздействие на окружающую среду и определить наиболее эффективные методы ее защиты [5], [6].

Геоинформационные системы могут применяться для отображения результатов компьютерного моделирования на электронных картах, что предоставляет возможность визуализировать полученные данные в более удобном и наглядном формате.

Преимущество электронных карт перед бумажными заключается в том, что они позволяют создавать новые пространственные объекты на основе уже имеющихся данных. Научные и исследовательские работы часто требуют обозначения точек отбора проб, замеров и других параметров на карте для последующих выездных исследований. Кроме того, для визуализации и оценки информации о состоянии окружающей среды необходимо объединять или связывать реляционные таблицы.

Одной из типичных задач геоэкологических исследований является интерполяция результатов полевых измерений и анализ пространственных полей. Для улучшения понимания полученных результатов можно использовать диаграммы, создаваемые с помощью геоинформационных систем. Эти диаграммы могут помочь визуализировать сложные данные и сделать их более доступными для интерпретации и анализа.

При работе с геоэкологическими и природопользовательскими исследованиями, практически всегда требуется геопривязка растровых слоев к пространственным координатам. Это может быть сканированное изображение бумажной карты или спутниковый снимок, которые можно успешно интегрировать в геоинформационные системы [7].

#### **2.3. Экологические геоинформационные системы**

Экологические геоинформационные системы (ЭГИС) представляют собой сложные информационные системы, включающие в себя операционные системы, системы управления базами данных, пользовательские интерфейсы и средства отображения информации об окружающей среде. Существует несколько популярных геоинформационных систем, таких как GRASS GIS, ILWIS, MapWindow GIS, SAGA, Quantum GIS и gvSIG, которые могут использоваться для решения задач в области геоэкологии и природопользования. Quantum GIS наиболее часто используется для оцифровки карт и их создания.

QGIS – это геоинформационная система с открытым исходным кодом, которая может быть использована на различных операционных системах, включая Windows, Mac OS X и Linux. Эта система поддерживает работу с различными типами данных, включая векторные и растровые, а также предоставляет возможность работы с информацией, которая хранится в различных картографических веб-серверах и пространственных базах данных. Программа представлена как настольной, так и серверной частями. Внешний вид элементов интерфейса (заголовки окон и т.п.) QGIS может отличаться в зависимости от операционной системы и менеджера окон.

Интерфейс QGIS подразделяется на следующие области (рис. 2):

1. Главное меню – доступ ко всем возможностям QGIS представлен в виде стандартного иерархического меню;

2. Панель инструментов – предоставляет доступ к набору тех же функций, что и меню, а также содержит дополнительные инструменты для работы с картой;

3. Браузер для просмотра папок – отображает папки, где сохранены данные для работы в программе;

4. Дерево слоев – предназначено для добавления, создания, удаления растровых и векторных слоев из различных источников (растровых и векторных файлов, таблиц пространственных баз данных, данных GPS, слоев WMS/WFS, текстовых файлов и т.д.);

5. Область карты – карта, которая отображается в области, зависит от того, какие слои загружены в QGIS. Данные в окне карты можно прокручивать, смещать фокус отображения карты на другую область и масштабировать (увеличивать или уменьшать);

6. Панель NextGIS Connect – предназначена для быстрой загрузки в Веб ГИС растровые и векторные данные, а также целые проекты QGIS. Это позволит опубликовать в интернете созданные в программе карты и геоданные;

7. Панель поиска в QMS – поиск по ключевым словам в программе;

8. Строка состояния – показывает текущую позицию в координатах карты (в метрах или градусах) курсора мыши при его перемещении в окне карты. Рядом с отображаемыми координатами в строке состояния находится кнопка, которая позволяет переключаться между отображением координат позиции курсора и координат границ вывода карты при масштабировании и панорамировании. Рядом с полем отображения координат курсора показывается масштаб карты. При масштабировании это значение меняется автоматически;

9. Кнопка проекции – показывает свойства текущей проекции;

10. Кнопка вызова панели отладочных сообщений – всплывающие окна с подсказками для устранения ошибок в программе.

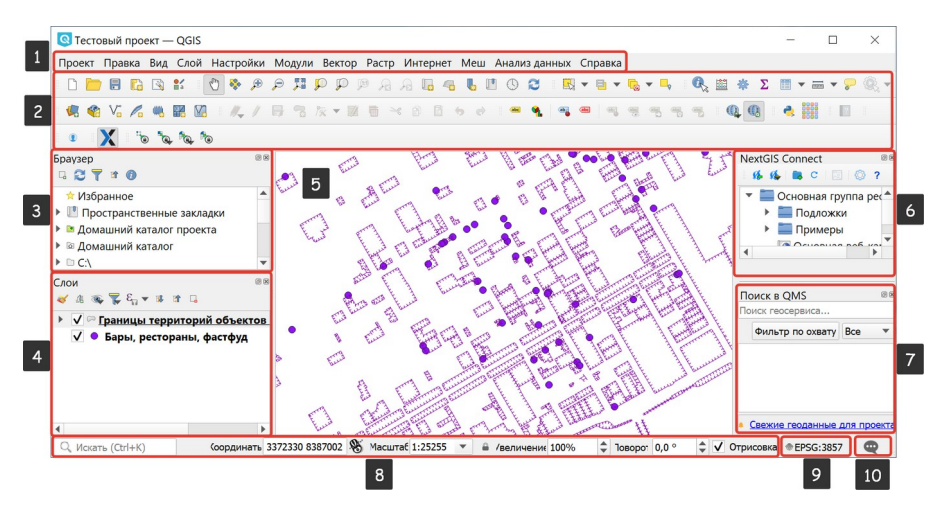

Рисунок 2 - Интерфейс QGIS DOI: https://doi.org/10.23670/IRJ.2023.133.32.2

*Примечание: 1 – главное меню, 2 – панель инструментов, 3 – браузер для просмотра папок, 4 – дерево слоев, 5 – область карты, 6 – панель NextGIS Connect, 7 – панель поиска в QMS, 8 – строка состояния, 9 – кнопка проекции, 10 – кнопка вызова панели отладочных сообщений*

QGIS Desktop является настольной частью геоинформационной системы QGIS, которая предназначена для различных задач, таких как создание, редактирование, визуализация, публикация и анализ геоданных. Она обладает широким спектром функций и может использоваться для работы с различными типами геоданных, такими как векторные и растровые данные.

QGIS Server и QGIS Web Client – это серверная часть, которая позволяет публиковать проекты в сеть через сервисы, совместимые со стандартами OGC (Open Geospatial Consortium). Они обеспечивают возможность удаленного доступа к геоинформационным данным и предоставляют пользовательский интерфейс для работы с ними через веббраузер. QGIS Server обеспечивает возможность публикации проектов QGIS в Интернете, а QGIS Web Client – пользовательский интерфейс для доступа к этим проектам через веб-браузер.

QGIS предоставляет широкий спектр возможностей, которые позволяют создавать карты и ЦМР (рис. 3). Программа является свободно распространяемым ПО с открытым исходным кодом, что способствует свободному обмену идеями между пользователями и разработчиками. Бесплатное использование и возможность модификации программы позволяет пользователям адаптировать ее к своим нуждам [8].

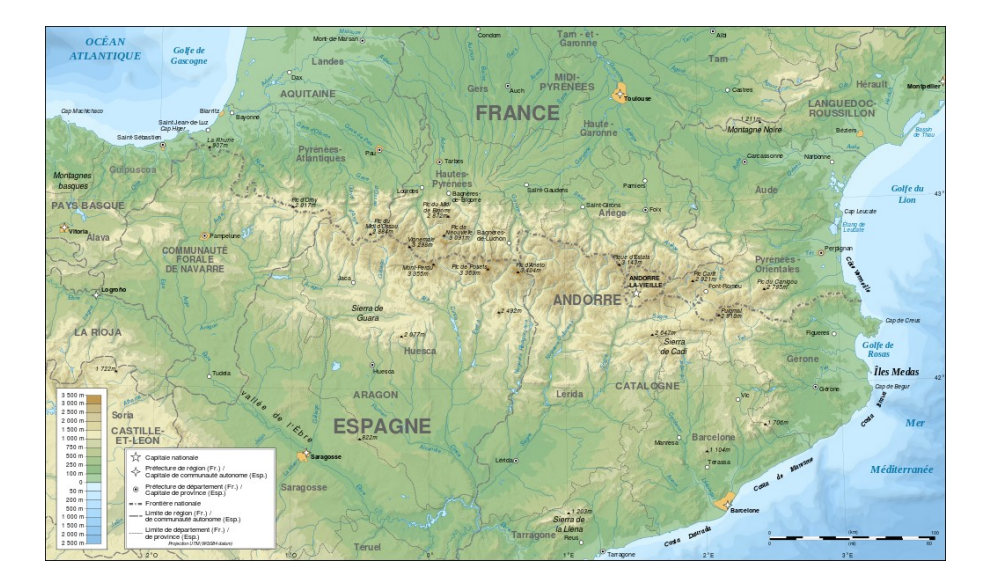

Рисунок 3 - Карта Пиренейских гор, созданная в QGIS DOI: https://doi.org/10.23670/IRJ.2023.133.32.3

Геоинформационные технологии предоставляют информационный подход для описания процессов в экосистемах и геосистемах с помощью количественных данных. Они также предоставляют научно обоснованные методы оценки состояния различных компонентов путем моделирования механизмов и процессов. QGIS позволяет просматривать и настраивать векторные и растровые данные в разных форматах и проекциях без необходимости преобразования

внутреннего или общего формата. Кроме того, в QGIS имеется функция создания и редактирования векторных данных, а также возможность экспорта их в различные форматы.

Для публикации готового проекта в сети Интернет можно использовать QGIS как экспортер данных в map-файлы, при помощи установленного веб-сервера Mapserver.

За счет модульной архитектуры система может быть адаптирована к особенным потребностям.

Программное обеспечение QGIS имеет хороший редактор карт, который предлагает множество вариантов подготовки и печати макета карты. Есть функция добавления: карт QGIS, легенд, масштабных линеек, изображений, фигур, стрелок и текстовых полей. Когда макет создан, можно изменять размер, группировать, выравнивать и перемещать каждый элемент, а также настраивать его свойства.

Готовую конфигурацию можно заполнить, распечатать в растровом формате или экспортировать в формате Postcript, PDF или SVG.

При заданной базе данных есть возможность: отображения природопользования выбранного региона в разных масштабах. Есть представление информации о тематических слоях подуровнями. Информационные данные копятся о каждом объекте, что был внесен в базу данных. Также возможно осуществлять: поиск по запросу, производить выборку данных из базы, вычислять по цифровым данным картометрические показания; конструировать буферные зоны и создавать классификации. За счет включения новых записей происходит пополнение базы данных, что еще больше расширяет ее возможности [9].

Также в QGIS доступны функции управления данными: создание, экспорт и редактирование.

В связи с этим можно сделать вывод, что использование программы Quantum GIS облегчит процесс создания картографического материала различного назначения. При этом можно обратить внимание, что развитие картографии при помощи современных подходов также оказывает влияние на развития сферы природопользования и охраны окружающей среды.

Усиление роли ГИС для более прогрессивного использования природопользования заключается во внедрении современных информационных технологий, что могут оказывать влияние на принципы и модели процессов данной системы.

Рассматривая процессы экологических изменений, рост экологических угроз, не рациональное истощение природных ресурсов можно сделать вывод, что климатические изменения на территории Российской Федерации несут разрушительный характер и антропогенное влияние его только усиливает. Сфера природопользования с экологической позиции является наиболее уязвимой, и вопрос охраны и защиты окружающей среды максимально важен в сегодняшних реалиях. В связи с этим требуются детальные исследования тех природных опасностей и рисков, которые могут нанести наибольшие негативные последствия для ведения сельскохозяйственной деятельности.

В связи с этим положением необходимы подробные исследования природных факторов, которыми мы владеем – их подробное изучение и обеспечение развития сферы охраны природопользования и экологии, которые будут направленны на устранение рисков угроз климатического и экологического характера. Также следует существенно увеличивать качество и скорость в принятии решений, при помощи привнесения инновационных технологий в развитие прогрессивных подходов в работе экспертов. Прогресс в развитии и привлечение новых методик и инструментов должны быть зафиксированы на разных территориальных уровнях Российской Федерации.

#### **Заключение**

Геоинформационные системы, объединяющие и обрабатывающие большие объемы географической информации, становятся современным средством информационного обеспечения районного, территориального и федерального управления в сфере природоохранного регулирования.

Перспективными задачами в области природопользования, которые решаются с помощью геоинформационных систем, являются:

1. С использованием данных дистанционного зондирования земли, геоинформационная система административного района объединяет картографические и природные данные для решения задач по территориальному управлению. Благодаря этому возможно создание серий тематических карт, отображающих текущее состояние, перспективы и ограничения природопользования на территории;

2. Геоинформационные системы обеспечивают возможность создания математических моделей, которые учитывают взаимодействие различных компонентов экосистемы и геосистемы. Такие модели позволяют более объективно оценить процессы саморегуляции природных систем и определить допустимые нагрузки на них, что особенно важно для решения задач природоохранного характера;

3. Развитие информационных технологий и использование геоинформационной системы руководства района, в сочетании с математическими моделями механизмов взаимодействия, позволяют проводить комплексные системноаналитические процедуры. Это обеспечивает повышение эффективности управления территорией в соответствии с требованиями экологического управления и защиты окружающей среды [10].

Перспективными областями применения геоинформационных систем (ГИС) являются следующие задачи:

1. Мониторинг природных ресурсов, контроль за выбросами загрязняющих веществ от промышленных предприятий и полигонов для отходов, а также прогнозирование экологической ситуации на конкретных территориях;

2. Прогнозирование техногенных катастроф, а также их обнаружение и поиск путей предотвращения;

3. Поиск ранее неизвестных месторождений полезных ископаемых.

ГИС позволяют проводить комплексный анализ данных о состоянии окружающей среды, прогнозировать изменения экологической ситуации и разрабатывать меры для ее улучшения. Они также способствуют повышению эффективности добычи природных ресурсов и предотвращению техногенных катастроф.

Одним из наиболее амбициозных векторов развития геоинформационных систем может служить внедрение и развитие искусственного интеллекта [11]. Искусственный интеллект (ИИ) все больше способствует технологическому и экономическому прогрессу. Он широко используется в самых разных отраслях и влияет практически на все аспекты творчества. Развитию ИИ способствует наличие больших объемов данных для обучения и увеличение доступных вычислительных мощностей. Данная инновация может повысить уровень и качество не только в картографической отросли природопользование, но и всеобщий уровень экологической и общественной безопасности [12].

С внедрением самообучающегося искусственного интеллекта в ГИС возрастет уровень качества и количество выполняемых вычислительных функций, а также возрастет точность поисковых функций. За счет повышения продуктивности работы обновленных ГИС на основе искусственного интеллекта уровень решения задач и поиски решения проблем по повышения охраны и защиты окружающей среды значительно увеличится.

## **Конфликт интересов Conflict of Interest**

Не указан. None declared.

**Рецензия Review** Сообщество рецензентов Международного научноисследовательского журнала DOI: https://doi.org/10.23670/IRJ.2023.133.32.4

# International Research Journal Reviewers Community DOI: https://doi.org/10.23670/IRJ.2023.133.32.4

### **Список литературы / References**

1. Акашева А.А. Пространственный анализ данных в исторических науках. Применение геоинформационных технологий / А.А. Акашева. — Нижний Новгород: Нижегородский госуниверситет, 2011. — 79 с.

2. Мушаева К.Б. Геоинформационные системы в экологии и природопользовании / К.Б. Мушаева // Научноагрономический журнал. — 2017. — № 2(101). — С. 45-10.

3. Розенберг И.Н. Свойства управленческих моделей / И.Н. Розенберг, В.Я. Цветков / Славянский форум. — 2012. — № 1(1). — С. 245-249.

4. Ерунцова Е.Р. Использование геоинформационных систем в экологии и природопользовании / Е.Р. Ерунцова // Актуальные вопросы науки и образования: теоретические и практические аспекты. Материалы Международной (заочной) научно-практической конференции / Под общ. ред. А.И. Вострецова. — 2018. — С. 181-185.

5. Бешенцев А.Н. Геоинформационная оценка природопользования / А.Н. Бешенцев. — Улан-Удэ: БНЦ СО РАН, 2008. — 227 с.

6. Амантаева Ж.Б. Использование геоинформационных систем и технологий в экологии и природопользовании / Ж.Б. Амантаева // Перспективы развития информационных технологий. Труды Всероссийской молодежной научнопрактической конференции. — 2014. — С. 364-365.

7. Крылов А.М. Использование свободных ГИС в системе дистанционного лесопатологического мониторинга / А.М. Крылов, Н.А. Владимирова, Е.Г. Малахова // Лесной вестник. — 2012. — № 1. — C. 134-157.

8. Quantum GIS. Руководство пользователя // QuantumGIS. — 2011. — URL: https://gis-lab.info/docs/qgis/user\_guide/qgis-1.7.0\_user\_guide\_ru.pdf (дата обращения: 07.03.23)

9. Bonham-Carter G.F. Geographic Information Systems for Geoscientists: Modeling with GIS / G.F. Bonham-Carter. — Pergamon, 1994. — 377 p.

10. Родзин В.И. Основы экологического мониторинга / В.И. Родзин, Г.В. Семенцов. — Таганрог: ТРТИ, 1988. — C. 67-69.

11. Turing A. Computing Machinery and Intelligence / A. Turing // Mind. — 1950. — Vol. LIX. —  $\mathbb{N}_2$  236. — P. 433-460.

12. Block N. Consciousness, Philosophical Issues About / N. Block // Encyclopedia of Cognitive Science // Ed. by L. Nadel. — USA: John Wiley & Sons, 2006. — 16 p. — DOI: 10.1002/0470018860.s00145.

## **Список литературы на английском языке / References in English**

1. Akasheva A.A. Prostranstvennyj analiz dannyh v istoricheskih naukah. Primenenie geoinformacionnyh tehnologij [Spatial Data Analysis in Private Sciences. Application of Geoinformation Technologies] / A.A. Akasheva. — Nizhny Novgorod: Nizhny Novgorod State University, 2011. — 79 p. [in Russian]

2. Mushaeva K.B. Geoinformacionnye sistemy v jekologii i prirodopol'zovanii [Geoinformation Systems in Ecology and Nature Management] / K.B. Mushaeva // Nauchno-agronomicheskij zhurnal [Scientific and Agronomic Journal]. — 2017. — N<sub>2</sub> 2(101). — P. 45-10. [in Russian]

3. Rozenberg I.N. Svojstva upravlencheskih modelej [Properties of Management Models] / I.N. Rozenberg, V.Ja. Cvetkov / Slavjanskij forum [Slavic Forum]. — 2012. —  $N_2$  1(1). — P. 245-249. [in Russian]

4. Eruncova E.R. Ispol'zovanie geoinformacionnyh sistem v jekologii i prirodopol'zovanii [The Use of Geoinformation Systems in Ecology and Nature Management] / E.R. Eruncova // Aktual'nye voprosy nauki i obrazovanija: teoreticheskie i prakticheskie aspekty. Materialy Mezhdunarodnoj (zaochnoj) nauchno-prakticheskoj konferencii [Topical Issues of Science and Education: Theoretical and Practical Aspects. Materials of the International (Correspondence) Scientific-Practical Conference] / Ed. by A.I. Vostrecov. — 2018. — P. 181-185. [in Russian]

5. Beshencev A.N. Geoinformacionnaja ocenka prirodopol'zovanija [Geoinformation Assessment of Nature Management] / A.N. Beshencev. — Ulan-Ude: BNC SB RAS, 2008. — 227 p. [in Russian]

6. Amantaeva Zh.B. Ispol'zovanie geoinformacionnyh sistem i tehnologij v jekologii i prirodopol'zovanii [The Use of Geoinformation Systems and Technologies in Ecology and Nature Management] / Zh.B. Amantaeva // Perspektivy razvitija

informacionnyh tehnologij. Trudy Vserossijskoj molodezhnoj nauchno-prakticheskoj konferencii [Prospects for the Development of Information Technology. Proceedings of the All-Russian Youth Scientific and Practical Conference]. — 2014. — P. 364-365. [in Russian]

7. Krylov A.M. Ispol'zovanie svobodnyh GIS v sisteme distancionnogo lesopatologicheskogo monitoringa [The Use of Free GIS in the System of Remote Forest Pathological Monitoring] / A.M. Krylov, N.A. Vladimirova, E.G. Malahova // Lesnoj vestnik [Forest Messenger]. — 2012. — № 1. — P. 134-157. [in Russian]

8. Quantum GIS. Rukovodstvo pol'zovatelja [Quantum GIS. User guide] // QuantumGIS. — 2011. — URL: https://gislab.info/docs/qgis/user\_guide/qgis-1.7.0\_user\_guide\_ru.pdf (accessed: 07.03.23) [in Russian]

9. Bonham-Carter G.F. Geographic Information Systems for Geoscientists: Modeling with GIS / G.F. Bonham-Carter. — Pergamon, 1994. — 377 p.

10. Rodzin V.I. Osnovy jekologicheskogo monitoringa [Fundamentals of Environmental Monitoring] / V.I. Rodzin, G.V. Semencov. — Taganrog: Taganrog Radio Engineering Institute, 1988. — P. 67-69. [in Russian]

11. Turing A. Computing Machinery and Intelligence / A. Turing // Mind. — 1950. — Vol. LIX. — № 236. — P. 433- 460.

12. Block N. Consciousness, Philosophical Issues About / N. Block // Encyclopedia of Cognitive Science // Ed. by L. Nadel. — USA: John Wiley & Sons, 2006. — 16 p. — DOI: 10.1002/0470018860.s00145.